# Exercice 1

Calculer le résultat des divisions posées suivantes :

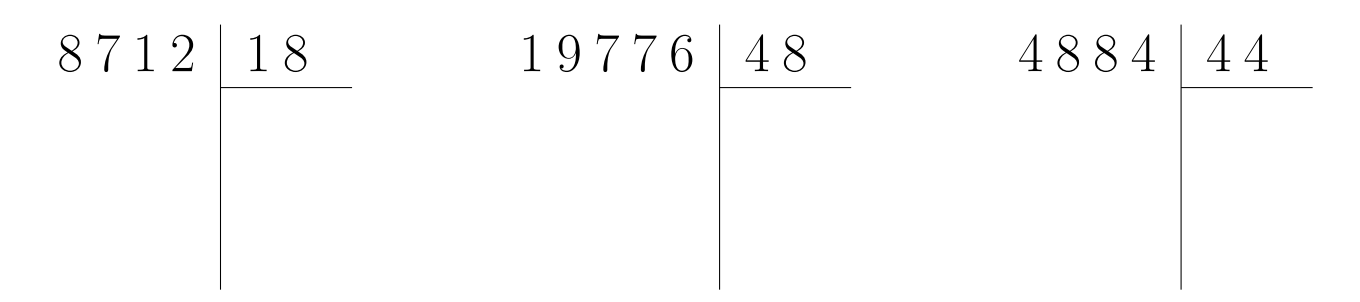

# Exercice 2

Calculer le résultat des divisions posées suivantes :

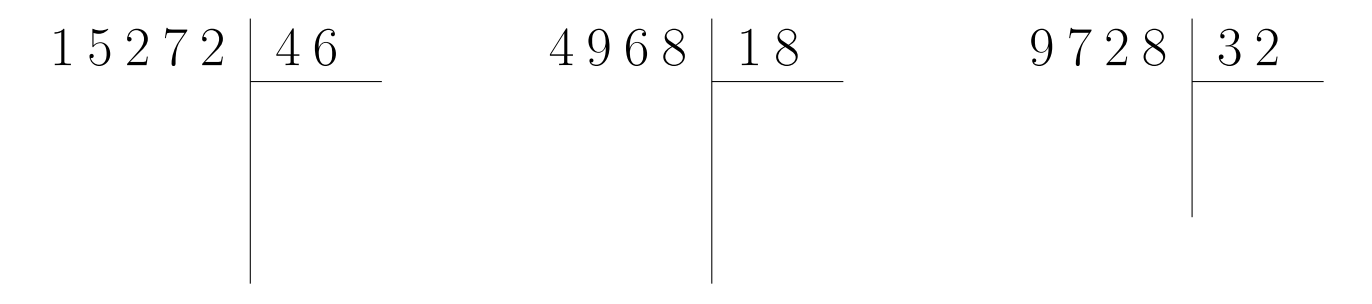

## Exercice 3

Calculer le résultat des divisions posées suivantes :

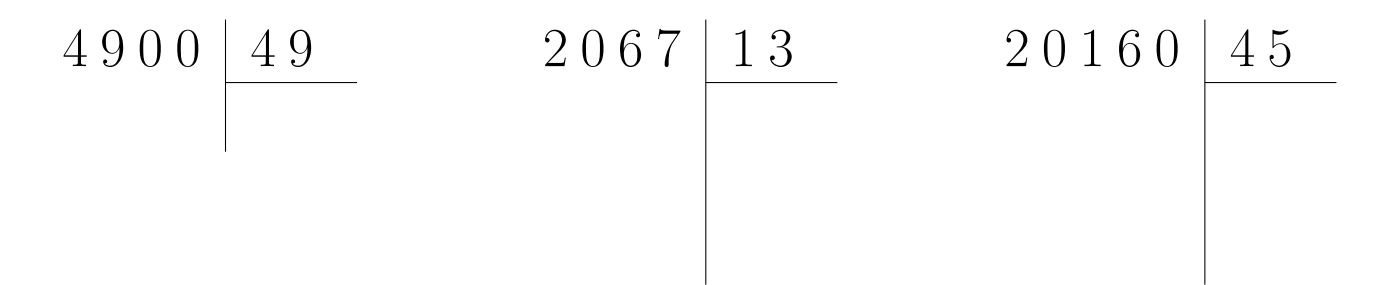

## Exercice 4

Calculer le résultat des divisions posées suivantes :

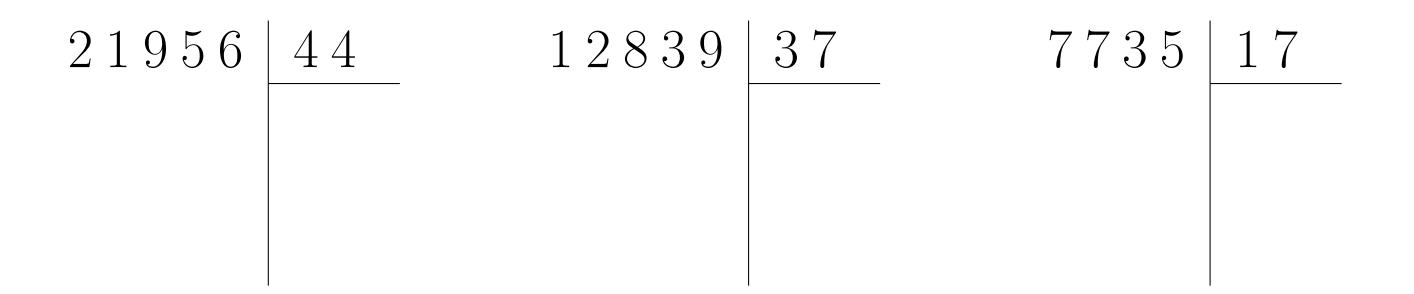

# Exercice 5

Calculer le résultat des divisions posées suivantes :

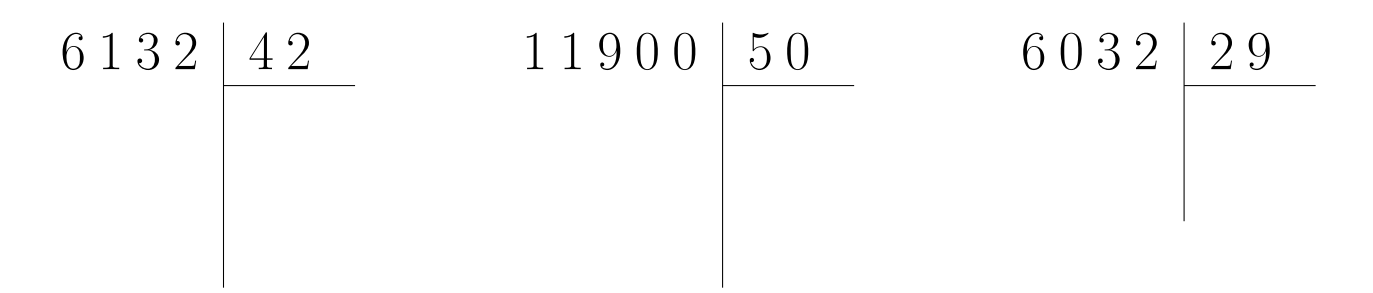

# Exercice 6

Calculer le résultat des divisions posées suivantes :

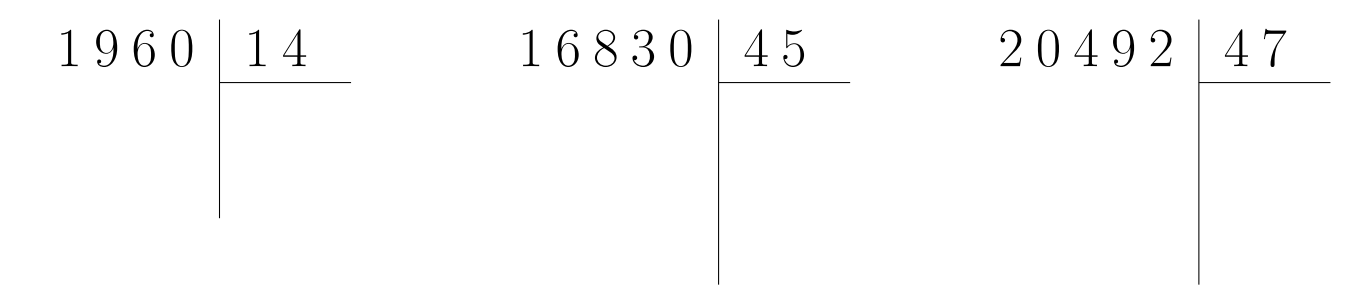

## Exercice 7

Calculer le résultat des divisions posées suivantes :

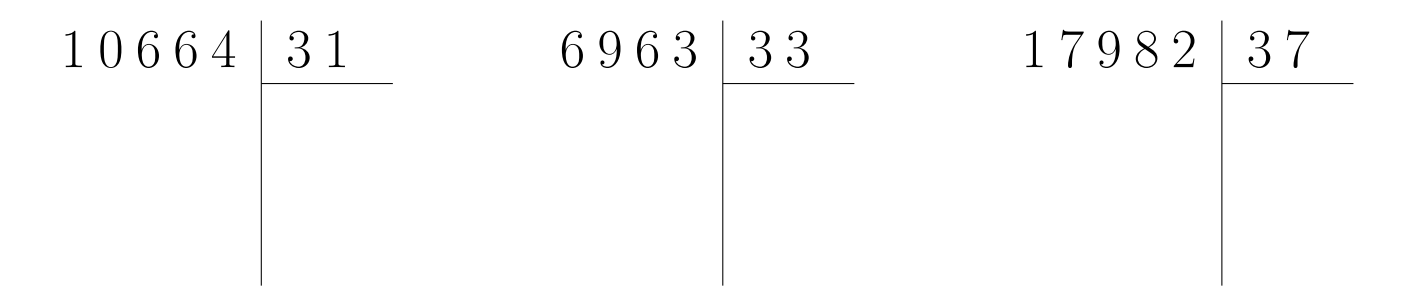

## <span id="page-1-0"></span>Exercice 8

Calculer le résultat des divisions posées suivantes :

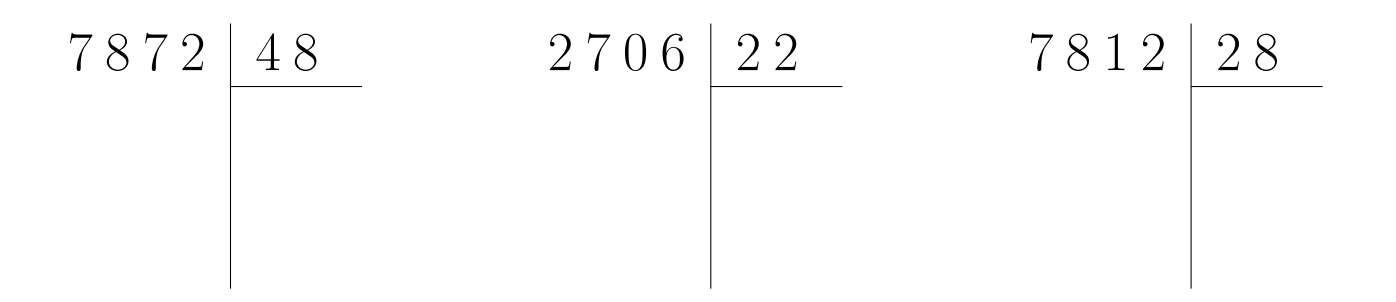